# Final Exam

## Due 11:59:59PM May 6

# This is an exam, so the work you submit must be your own. Do not talk to anyone other than me about this exam.

Thanks to Dr. Colby and Dr. Gamache for the information they provided.

Please email me (stephen\_pennell@uml.edu) your function files coord\_convert.m, mixing\_ratio.m, and Delta\_q.m as well as your script file wet\_bulb.m

Part I. Coordinate Conversion (25 pts.)

Write a function file called coord\_convert.m that converts 3D rectangular coordinates to spherical coordinates or vice versa.

- There should be 4 inputs to coord\_convert.m: coordinates a, b, and c and a character string called coord that has the value 'rectangular' if the input coordinates are rectangular coordinates or 'spherical' if the input coordinates are spherical coordinates.
- There should be 3 outputs from coord\_convert.m: coordinates u, v, and w in the new coordinate system. The values of u, v, and w should be calculated as described in Appendix A.
- If coord is anything other than 'rectangular' or 'spherical' the values of the outputs u, v, and w should all be assigned the value NaN
- Be sure to include comments describing the function and its inputs and output.

If you want to test your code, you can use the fact that the point with rectangular coordinates  $(1, 1, 0)$  has spherical coordinates  $(\sqrt{2},$ π 2 , π 4 .

Part II. Calculating Wet Bulb Temperature (75 pts.)

- II.1. (20 pts.) Write a function file called mixing\_ratio.m that calculates the mixing ratio for air as described in Appendix B.
	- There should be 2 inputs to mixing ratio.m: temperature  $T(K)$  and pressure  $p$  (hectopascals).
	- There should be 1 output from mixing\_ratio.m: the value of the mixing ratio w for the given values of  $T$  and  $p$ .
	- Be sure to include comments describing the function and its inputs and output.

If you want to test your code, mixing\_ratio(300, 1000)  $\approx 0.0228$ .

- II.2. (20 pts.) Write a function file called Delta\_q.m that calculates the value of the function  $\Delta q$  defined in Appendix C.
	- There should be 4 inputs to Delta<sub>q</sub>.m: the values of  $T(K)$ , atmospheric temperature  $T_a$  (K), dew point  $T_d$  (K), and atmospheric pressure  $p_a$  (hectopascals).
	- There should be 1 output from Delta\_q.m: the value of  $\Delta q$  (T,  $T_a$ ,  $T_a$ ,  $p_a$ ) (J/kg).
	- Be sure to include comments describing the function and its inputs and output.

If you want to test your code, Delta\_q(290, 300, 280, 1000)  $\approx 4.5193e+03$ 

- II.3. (35 pts.) Write a script file called wet\_bulb.m that calculates wetbulb temperature by using the MATLAB utility fzero to find the root of the function  $\Delta q$ . Use  $T_d$  and  $T_a$  as the endpoints of the interval containing the root. Because fzero can only find the root of a function of one variable, you will have to use an anonymous function as input to fzero, as in the second example on the handout on Miscellaneous Useful Utilities.
	- Ask the user to input the air temperature  $T_a$  (in  $\textdegree$ F), the dew point  $T_d$  (in  $\textdegree$ F), and the atmospheric pressure  $p_a$  (in hectopascals).
	- Convert the units of  $T_a$  and  $T_d$  to K.
	- Use fzero to find the root of  $\Delta q$  (T,  $T_a$ ,  $T_d$ ,  $p_a$ ) for the given values of  $T_a$ ,  $T_d$ , and  $p_a$ .
	- Display the calculated value of the wetbulb temperature in ◦F.
	- Be sure to include comments describing the script file.
	- Test your code using  $T_a = 79.5^\circ \text{F}$ ,  $T_d = 55.2^\circ \text{F}$ , and  $p_a = 1013.6 \text{ hPa}$ . (UMass Lowell data from July 10, 2008, provided by Dr. Colby.) You should get a value of 64.1°F.

#### Appendix A - Coordinate Conversion Formulas

If the input coordinates  $a, b$ , and  $c$  are rectangular coordinates, calculate the corresponding spherical coordinates as follows.

$$
u = \sqrt{a^2 + b^2 + c^2}
$$
  

$$
v = \begin{cases} \cos^{-1} (c/\sqrt{a^2 + b^2 + c^2}) & \text{if } a^2 + b^2 + c^2 > 0\\ \text{NaN} & \text{if } a^2 + b^2 + c^2 = 0 \end{cases}
$$
  

$$
w = \begin{cases} \tan^{-1}(b/a) & \text{if } a > 0\\ \pi + \tan^{-1}(b/a) & \text{if } a < 0\\ \pi/2 & \text{if } a = 0 \text{ and } b > 0\\ -\pi/2 & \text{if } a = 0 \text{ and } b < 0\\ \text{NaN} & \text{if } a = 0 \text{ and } b = 0 \end{cases}
$$

If the input coordinates  $a, b$ , and  $c$  are spherical coordinates, calculate the corresponding rectangular coordinates as follows.

$$
u = \begin{cases} a\sin(b)\cos(c) & \text{if } a \ge 0\\ \text{NaN} & \text{if } a < 0 \end{cases}
$$

$$
v = \begin{cases} a\sin(b)\sin(c) & \text{if } a \ge 0\\ \text{NaN} & \text{if } a < 0 \end{cases}
$$

$$
w = \begin{cases} a\cos(b) & \text{if } a \ge 0\\ \text{NaN} & \text{if } a < 0 \end{cases}
$$

The mixing ratio  $w$  is the ratio of the mass of water vapor to the mass of dry air. The mixing ratio corresponding to air temperature  $T$  and air pressure  $p$  is calculated as follows:

$$
w = \frac{0.62197 \ p_v}{p - p_v}
$$

where  $p_v$  denotes vapor pressure. The vapor pressure is calculated in terms of air temperature  $\cal T$  as follows:

$$
p_v=10^b
$$

where

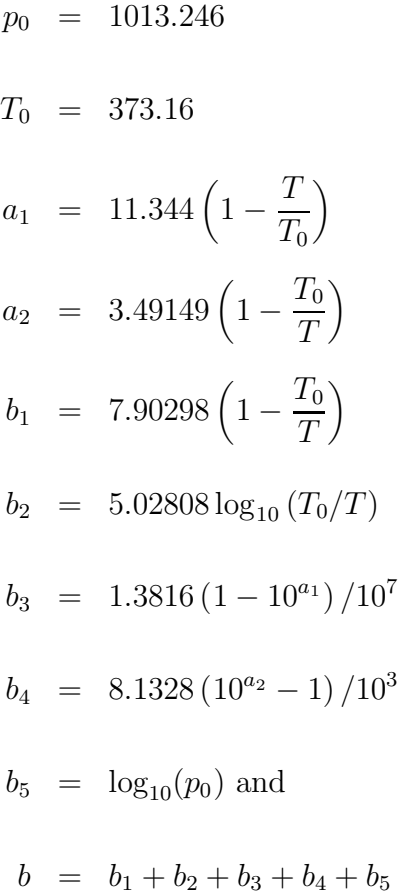

#### Appendix C - Wetbulb Temperature

As explained by Dr. Colby, wetbulb temperature is the temperature a parcel of air can be cooled to by evaporating water into it at constant pressure. Given the air temperature  $T_a$  (K), the dew point  $T_d$  (K), and the atmospheric pressure  $p_a$  (hectopascals), the wetbulb temperature can be calculated by finding the value of T for which  $\Delta q$  (T,  $T_a$ ,  $T_a$ ,  $p_a$ ) = 0, where

$$
\Delta q(T, T_a, T_d, p_a) = \frac{L (w_2 - w_1)}{1 + w_2} - c_p (T_a - T) (1 + 0.8w_2)
$$

Here  $c_p = 1005 \text{ J/(kg K)}$  is the heat capacity of water vapor;  $L = 2.501 \times 10^6 \text{ J/kg}$  is the latent heat of water vapor at  $0°C$ ;  $w_1$  denotes the mixing ratio corresponding to temperature  $T_d$  and pressure  $p_a$ , and  $w_2$  denotes the mixing ratio corresponding to temperature T and pressure  $p_a$ . Use your function mixing ratio to calculate  $w_1$  and  $w_2$ . The units of T are degrees K.